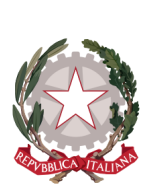

*Ufficio del Commissario Straordinario Delegato per la realizzazione degli interventi di mitigazione del rischio idrogeologico per la Regione Molise*

D.L. 91/2014 - Legge 114/2014

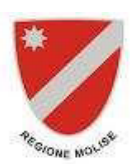

Rif. Decreto Commissariale n. 28 del 18.10.2018

# **Soggetto Attuatore**

# ---------------------------------------------------------------------------------------------------- **REGOLAMENTO CONTENENTE LA DISCIPLINA DI ATTUAZIONE DEL** *"FONDO PROGETTAZIONE DEGLI INTERVENTI CONTRO IL DISSESTO IDROGEOLOGICO"* **per la REGIONE MOLISE**

#### **Art. 1**

#### **Finalità e oggetto**

Il presente Regolamento definisce le norme tecnico-amministrative alle quali gli Enti Avvalsi di cui all'Allegato 1 dovranno attenersi per la gestione delle progettazioni degli interventi contro il dissesto idrogeologico e disciplina specifici contenuti relativi alle modalità di controllo e monitoraggio delle progettazioni finanziate ai sensi della normativa richiamata nel Decreto Direttoriale del Ministero della Transizione Ecologica (MiTE) n. 218 del 06/12/2021.

#### **Art. 2**

#### **Soggetti e ruoli**

"Soggetto Attuatore" del "Fondo per la progettazione degli interventi contro il dissesto idrogeologico", a sostegno del Commissario Straordinario Delegato per la Regione Molise ex art. 10 del D.L. 91/2014 convertito nella Legge 116/2014, è l'Ing. Massimo PILLARELLA, Direttore di Dipartimento regionale, giusto Decreto del Presidente Commissario Delegato n. 28 del 18/10/2018. Il Soggetto Attuatore, per l'esercizio delle competenze delegate, attiva tutti percorsi utili per garantire la progettazione, assistenza al RUP, studio, ricerche, affidamento servizi, controllo, monitoraggio, contenzioso, nel rispetto delle norme vigenti, per garantire la migliore realizzazione degli interventi finanziati e la loro coerenza con gli strumenti finanziari che le attivano.

E' individuata la Struttura di Supporto cui sono affidate le attività tecnico-amministrative e di coordinamento connesse all'attuazione degli interventi di cui al Decreto Direttoriale del Ministero dell'Ambiente n. 345 del 11/09/2019, giusto Decreto del Presidente – Commissario delegato n. 46\_2021\_SCD del 15/06/2021, con sede in Via Genova n. 11 - 86100 CAMPOBASSO - mail: [commissario.dissestoidrogeologico@regione.molise.it;](mailto://commissario.dissestoidrogeologico@regione.molise.it) pec: [regionemolise@cert.regione.molise.it](mailto://regionemolise@cert.regione.molise.it)

E' individuato quale gestore del contributo alla progettazione e denominato "Ente avvalso" della progettazione dell'intervento contro il dissesto idrogeologico l'Ente individuato al punto 2 del Decreto del Soggetto Attuatore.

La responsabilità, per tali soggetti, è affidata al "RUP" individuato e nominato da parte dell'Ente, di cui al punto 2 del Decreto del Soggetto Attuatore, con apposito atto deliberativo dell'organo esecutivo competente.

Per le attività di coordinamento e controllo è prevista la figura del "Supporto al RUP" che svolge il ruolo di raccordo tra il Soggetto Attuatore e l'Ente Avvalso. Il Supporto al RUP, dotato di specifica competenza, è nominato dall'Ente Avvalso concordato preventivamente con il Soggetto Attuatore e deve essere individuato attraverso le idonee procedure, nel rispetto della normativa applicabile.

Il RUP provvede alla determinazione di un quadro economico e di un cronoprogramma dei servizi tecnici da eseguire, oggetto di idonea approvazione preventiva da parte del Soggetto Attuatore.

Il quadro economico ed il cronoprogramma dovranno contenere tutte le attività previste per la progettazione esecutiva (a titolo semplificativo non vincolante di seguito è riportato un esempio di quadro economico con elencate le *attività minime da prevedere*).

#### ---------------------------------------------------------------------------------------------------- *Il Soggetto Attuatore*

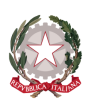

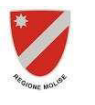

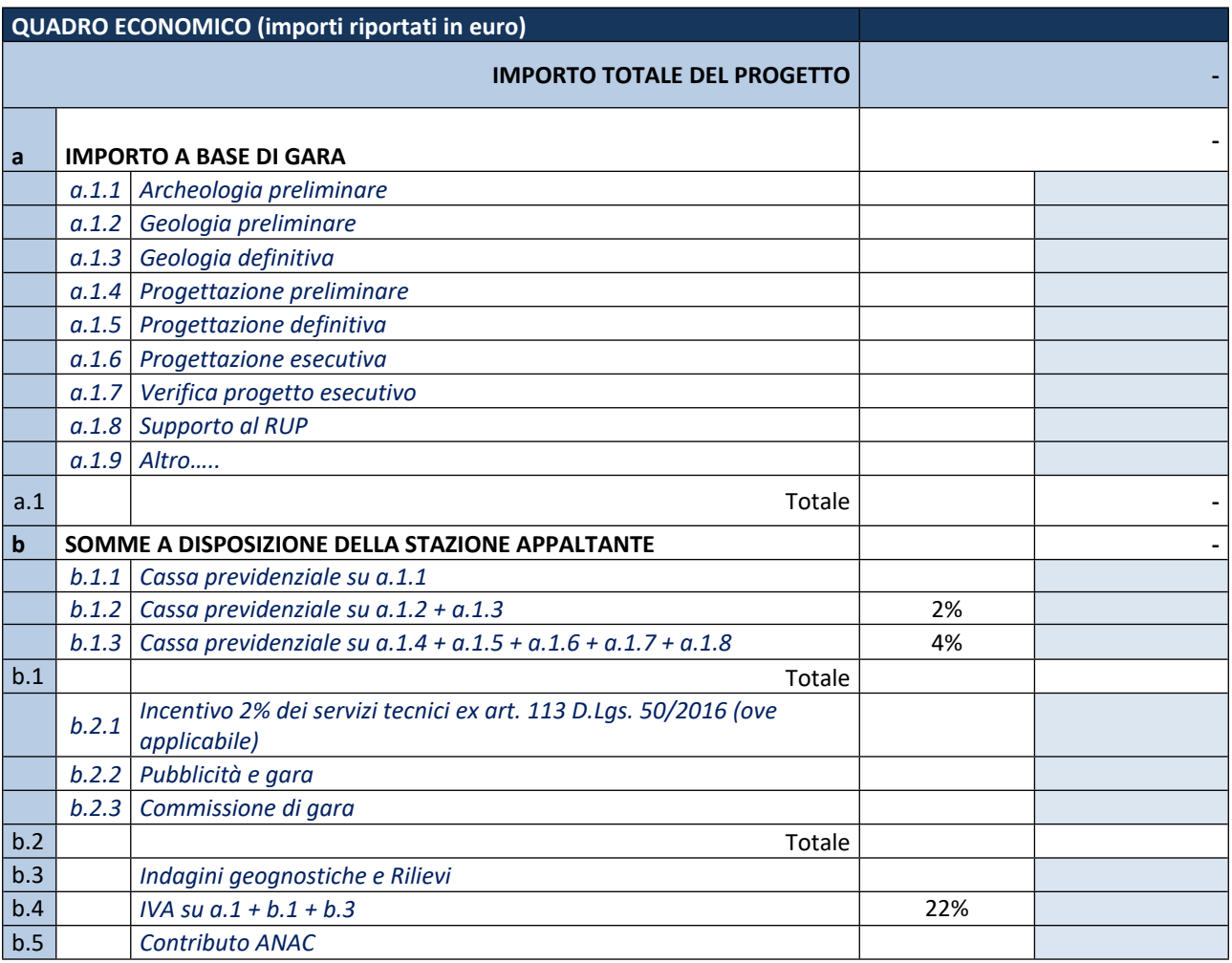

-----------------------------------------------------------------------------------------------------------------------------------------------

Il Commissario straordinario potrà avvalersi di società in house delle pubbliche amministrazioni per l'assistenza tecnica e amministrativa e per le attività propedeutiche e strumentali alla messa a bando e alla realizzazione degli interventi; l'onere derivanti da tale attività è posto a carico delle risorse stanziate per la realizzazione degli interventi previsti, gravando sul quadro economico di ciascun intervento entro il limite massimo del 3 per cento del finanziamento assegnato.

Qualora tale onere non sia stato contemplato nel quadro economico di gara, potrà essere inserito a seguito dell'aggiudicazione dei servizi, attingendo dal ribasso d'asta. Il RUP procederà alla rimodulazione del quadro economico dell'intervento ed inserirà la voce di costo per la Struttura di Supporto al Commissario Straordinario Delegato nella percentuale massima di cui al capoverso precedente.

Il quadro economico post aggiudicazione, eventualmente rimodulato nei termini di cui ai commi precedenti, è trasmesso alla Struttura di Supporto del Commissario per gli adempimenti di propria competenza, con individuazione delle economie. Queste ultime, al termine delle attività, sono somme indisponibili e potranno costituire un ulteriore fondo rotativo di finanziamento per altri interventi.

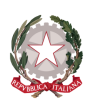

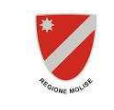

Il suddetto Ente è autorizzato all'avvio delle procedure finalizzate al completamento delle fasi di progettazione fino alla fase esecutiva comprensiva della verifica, validazione ed approvazione nel rispetto dei tempi e delle modalità stabilite nel presente Regolamento.

-----------------------------------------------------------------------------------------------------------------------------------------------

Il RUP è tenuto, nel rispetto della normativa vigente, a fornire alla Struttura di Supporto del Commissario Straordinario Delegato ex art. 10, co. 1, del D. L. 91/2014 convertito in L. 116/2014, secondo le modalità stabilite nel presente Regolamento, tutta la documentazione relativa alle progettazioni affidate, per le verifiche da parte del Commissario, per il tramite del Soggetto Attuatore e della struttura, all'aggiornamento dei dati inerenti allo stato di avanzamento fisico e procedurale degli interventi e alla rendicontazione delle spese sui sistemi di monitoraggio previsti dal MiTE, nonché la rendicontazione amministrativa e contabile delle progettazioni finanziate, nei modi e nei tempi indicati.

#### **Art. 3**

#### **Controllo e monitoraggio degli interventi**

- 1. Il monitoraggio e l'aggiornamento dello stato di avanzamento delle progettazioni oggetto di contributo deve essere effettuato, con cadenza bimestrale, a cura del RUP tramite la compilazione delle schede di monitoraggio che verranno fornite dalla Struttura di Supporto del Commissario Straordinario Delegato.
- 2. L'inserimento dei dati nelle seguenti piattaforme telematiche, sarà a cura della Struttura di Supporto del Commissario Straordinario Delegato:
	- a) "Repertorio Nazionale degli interventi per la Difesa del Suolo" (di seguito ReNDiS-web) dell'ISPRA, per quanto riguarda il controllo ed il monitoraggio dello stato di avanzamento fisico e procedurale degli interventi;
	- b) Sistema di monitoraggio Unitario (Banca dati unitaria) mediante il sistema di colloquio SGP (Sistema Gestione Progetti o altro sistema, predisposto, tempo per tempo, dal MiTE e/o dall'Agenzia di Coesione ai sensi dell'art. 7 del D.P.C.M., 14/7/2016;
- 3. Per ciascun progetto oggetto di contributo, entro 15 giorni dalla adozione dei rispettivi atti, dovranno essere comunicati dal RUP alla Struttura di Supporto del Commissario, per essere inseriti nella piattaforma telematica ReNDiS-web:
	- a) il provvedimento di affidamento della progettazione;
	- b) il progetto di fattibilità tecnico-economica e i relativi atti di verifica e approvazione (se non già inserito/disponibile su ReNDiS-web);
	- c) il progetto definitivo e i relativi atti di verifica e approvazione (se non già inserito/disponibile su ReNDiSweb);
	- d) il progetto esecutivo completo di tutti i pareri definitivi, nessuno escluso, con relativa verifica, validazione e provvedimento di approvazione;
	- e) eventuali ulteriori documentazioni intermedie e finali che dovessero essere ritenute di interesse per la migliore attuazione dell'intervento.

#### **Art. 4**

#### **Gestione del contributo**

1. Le somme assegnate dal Ministero della Transizione Ecologica per il finanziamento delle progettazioni sono trasferite sulla contabilità speciale intestata al Presidente della Regione Molise nella sua veste di Commissario Delegato, secondo le modalità descritte all'art. 6 del D.P.C.M. 14/07/2016:

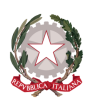

- a) la prima quota pari al 26% è trasferita all'atto dell'assegnazione del finanziamento.
- b) la seconda quota pari al 47% è trasferita dopo il completo inserimento dei dati dei singoli interventi nel Sistema di Monitoraggio Unitario, BDU (Banca Dati Unitaria), istituito presso il Ministero dell'Economia e delle Finanze - Dipartimento della Ragioneria Generale dello Stato e una volta ottenuta la certificazione della spesa sostenuta nel medesimo sistema di monitoraggio pari al 75% del valore della prima quota;

-----------------------------------------------------------------------------------------------------------------------------------------------

- c) l'ultima quota, pari al saldo della spesa sostenuta e comunque non superiore al 27% del valore complessivo del finanziamento, è trasferita previa certificazione della spesa sostenuta nel sistema di monitoraggio unitario sopra richiamato pari al 75% del valore della seconda quota.
- 2. Tenuto conto delle predette modalità di trasferimento delle risorse sulla contabilità speciale, le procedure di erogazione del contributo alla progettazione agli Enti Avvalsi, che avranno provveduto all'implementazione del sistema di monitoraggio di cui al precedente articolo 3, sono così definite:
	- a) una prima quota, pari al 20% del contributo per la progettazione, è trasferita all'ente in un'unica soluzione quale anticipo per l'avvio delle attività di progettazione, a seguito dell'avvenuta pubblicazione del presente decreto, la sua notifica all'Ente beneficiario, la successiva accettazione da parte dello stesso e dopo l'approvazione del quadro economico e del cronoprogramma da parte del Soggetto Attuatore;
	- b) una seconda quota, pari al 30% del contributo per la progettazione, in relazione all'effettiva disponibilità finanziaria del presente contributo sul conto dedicato, per un valore di spesa inserita nei sistemi di monitoraggio e rendicontata, pari almeno al 90% della prima quota, a seguito di:
		- i. inserimento dei giustificativi di spesa nei sistemi di monitoraggio;
		- ii. provvedimento/i di affidamento degli incarichi di progettazione ammessi a finanziamento (di volta in volta progettazione di fattibilità tecnica ed economica, progettazione definitiva e progettazione esecutiva), per indagini propedeutiche alla progettazione, qualora previste o di ogni altro incarico ammissibile, funzionale alla redazione del progetto esecutivo;
		- iii. disciplinare/i d'incarico e/o contratti e/o lettera d'incarico, nei casi previsti dal D.Lgs. n. 50/2016, firmati per accettazione e corredati, obbligatoriamente, della clausola richiesta dall'art. 3, comma 8, della Legge n. 136/2010 e ss.mm.ii. in materia di tracciabilità dei flussi finanziari;
		- iv. dichiarazione sostitutiva, resa ai sensi del D.P.R. n. 445/2000 e ss.mm.ii. relativa al possesso dei requisiti morali e professionali ex art. 80 D.Lgs. 50/2016 e ss.mm.ii., resa dai professionisti e/o dai titolari/rappresentanti legali di impresa, corredata sempre dalla clausola in materia di tracciabilità dei flussi finanziari;
		- v. fatture/parcelle dei singoli professionisti e/o imprese contenenti il CUP ed il CIG specifico dell'affidamento d'importo complessivo pari a quanto richiesto per l'erogazione della seconda quota;
		- vi. mandati di pagamento e quietanze relative alle suddette fatture/parcelle (i mandati di pagamento dovranno contenere espressamente la fattura/parcella oggetto di pagamento oltre che, ai sensi della normativa vigente, l'indicazione dei codici CUP e CIG specifici);
		- vii. verifica di soggetto non inadempiente rilasciata ai sensi dell'art. 48-bis del D.P.R. 29 settembre 1973, n. 602 per il pagamento di importi superiori ad € 5.000,00 valida alla data del pagamento e non successiva (commi 986-989 della Legge di Bilancio 27 dicembre 2017);
		- viii. Regolarità contributiva del/i professionista/i o DURC dell'impresa/e, validi alla data del/i pagamento/i;

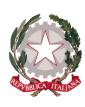

- 
- c) una terza quota pari al 20% del contributo per la progettazione, in relazione all'effettiva disponibilità finanziaria del presente contributo sul conto dedicato, a presentazione della documentazione di cui al precedente punto b), per un valore di spesa inserita nei sistemi di monitoraggio e rendicontata pari almeno al 75% della prima e della seconda quota;

-----------------------------------------------------------------------------------------------------------------------------------------------

- d) il saldo delle spese sostenute, accertata la disponibilità finanziaria destinata al fondo progettazione sulla contabilità speciale, sarà erogato a seguito dell'invio, alla Struttura di Supporto del Commissario Straordinario Delegato, della seguente documentazione amministrativa e contabile:
	- i. inserimento dei giustificativi di spesa nei sistemi di monitoraggio;
	- ii. provvedimento di approvazione delle progettazioni oggetto del contributo per la progettazione;
	- iii. dichiarazione sostitutiva dell'atto di notorietà, redatta dal RUP ai sensi dell'art. 47 del D.P.R. 28 dicembre 2000, n. 445 e ss.mm.ii., in merito alla conformità del progetto esecutivo alle prescrizioni ricevute negli atti di assenso comunque definiti sul progetto definitivo;
	- iv. eventuali ulteriori provvedimenti di affidamento incarico non ancora rendicontati, corredati dal/i relativo/i disciplinare/i e/o contratto o lettera d'incarico, nei casi previsti dal D.Lgs. n. 50/2016, firmata per accettazione e corredata, obbligatoriamente, della clausola richiesta dall'art. 3, comma 8, della Legge n. 136/2010 e ss.mm.ii. in materia di tracciabilità dei flussi finanziari;
	- v. fatture e/o parcelle non oggetto della/e precedente/i rendicontazione/i corredate dai relativi mandati, ancorché non quietanze ivi inclusi quelli relativi al pagamento dell'IVA (i mandati di pagamento dovranno contenere espressamente la fattura/parcella oggetto di pagamento oltre che, ai sensi della normativa vigente, l'indicazione dei codici CUP e CIG specifico);
	- vi. dichiarazione sostitutiva, resa ai sensi del D.P.R. n. 445/2000 e ss.mm.ii. relativa al possesso dei requisiti morali e professionali ex art. 80 D.Lgs. 50/2016 e ss.mm.ii., resa dai professionisti e/o dai titolari/rappresentanti legali di impresa, corredata sempre dalla clausola in materia di tracciabilità dei flussi finanziari;
	- vii. Regolarità contributiva del/i professionista/i o DURC dell'impresa, validi alla data del/i pagamento/i;
	- viii. verifica di soggetto non inadempiente rilasciata ai sensi dell'art. 48-bis del D.P.R. 29 settembre 1973, n. 602 per il pagamento di importi superiori ad € 5.000,00 valida alla data del pagamento e non successiva (commi 986-989 della Legge di Bilancio 27 dicembre 2017);
	- ix. Stato finale, quadro riepilogativo di tutte le fatture inerenti la spesa complessivamente sostenuta nell'ambito del finanziamento e dei relativi mandati di pagamento (rendicontazione), attestato di regolare esecuzione redatto dal RUP, atto di approvazione dei predetti documenti;
	- x. Impegno formale da parte del RUP di pagamento di eventuali titoli non ancora quietanzati e conseguente completamento della trasmissione dei pagamenti effettuati, entro 45 giorni dal trasferimento delle risorse per la quota finale.
- 3. La documentazione amministrativa e contabile dovrà essere inviata alla Struttura di Supporto del Commissario Straordinario Delegato con le modalità di cui al successivo Art. 5 – "Regole di trasmissione della documentazione", che provvederà ad emettere un Decreto di conclusione delle attività.

# **Art. 5**

# **Regole di trasmissione della documentazione**

-----------------------------------------------------------------------------------------------------------------------------------------------

*5*

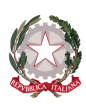

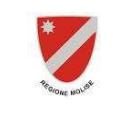

1. Tutti i documenti di rendicontazione tecnico-amministrativa di cui al precedente art. 4 – "Gestione del finanziamento" dovranno essere trasmessi alla Struttura di Supporto del Commissario Straordinario Delegato per il tramite del Soggetto attuatore, unicamente in formato .pdf.p7m e a mezzo pec al seguente indirizzo: [regionemolise@cert.regione.molise.it](mailto://regionemolise@cert.regione.molise.it)

-----------------------------------------------------------------------------------------------------------------------------------------------

- 2. La lettera di trasmissione, firmata digitalmente, dovrà elencare la documentazione ad essa allegata e riportare nell'oggetto i seguenti dati identificativi della pratica:
	- a) Decreto del Soggetto Attuatore di finanziamento, oggetto e codice (RenDis) dell'intervento;
	- b) la denominazione di ogni file ad essa allegato dovrà identificarne, nel modo più preciso possibile, il contenuto (ad es. Stato finale.pdf.p7m);
- 3. I documenti nativi digitali, firmati digitalmente sin dall'origine, dovranno essere allegati in originale o come duplicato informatico (.pdf.p7m), come nel caso dei Contratti di Lavori Pubblici. Tali documenti non richiedono nessuna attestazione di conformità.
- 4. Alle copie informatiche di documenti analogici generati dalla scansione di documenti cartacei e alle copie informatiche di documenti digitali (estrazione di file dai sistemi informatici privi dell'estensione .p7m) dovrà essere allegata l'attestazione di conformità all'originale. Il file, composto dal documento che si intende trasmettere e dall'attestazione di cui sopra, dovrà essere firmato digitalmente (artt. 4, comma 3 e 6, comma 3, del D.P.C.M. del 13 novembre 2014).

#### **Art. 6**

### **Obblighi dell'Ente Avvalso.**

#### **Tempi e procedure di realizzazione delle progettazioni.**

- 1. Gli Enti Avvalsi sono delegati all'avvio delle procedure per le progettazioni (progettazione di fattibilità tecnica ed economica, progettazione definitiva e progettazione esecutiva), fino alla progettazione esecutiva, in relazione all'effettivo stato di progettazione di partenza. Per gli affidamento degli incarichi di progettazione si applica il D.Lgs. n. 50/2016 (codice degli Appalti) artt. 23, 24 e 157. Il progetto dovrà essere completo di tutti gli aspetti riguardanti la tipologia di opere da realizzare (a titolo di esempio si citano: aspetto archeologico, paesaggistico, geologico, geotecnico, idraulico, ecc.).
- 2. Nel rispetto delle disposizioni del D.P.C.M. 14 luglio 2016, i progetti oggetto di contribuzione con il Fondo non possono prevedere opere accessorie così come definite dal D.P.C.M. 27 settembre 2021 di entità superiore al 10% dell'importo lavori, salvo maggiori oneri derivanti da vincoli sovraordinati. Tali opere andranno identificate e quantificate come categoria a parte nei computi metrici delle progettazioni finanziate con il Fondo e non potranno superare i minimi sopra indicati.
- 3. Gli interventi progettati con risorse a valere sul Fondo saranno ammessi a finanziamento previo svolgimento dell'istruttoria ai sensi del D.P.C.M. 27 settembre 2021.
- 4. I limiti temporali massimi secondo cui i progetti in parola dovranno raggiungere il livello di progettazione esecutiva comprensiva di verifica, validazione ed approvazione, tenuto conto del livello progettuale di partenza e dei tempi di affidamento, sono i seguenti:

- a) Mesi 18 a partire dallo Studio preliminare o Fattibilità;
- b) Mesi 12 a partire dal Progetto di fattibilità tecnica ed economica;
- c) Mesi 9 a partire dal Progetto definitivo

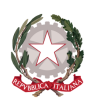

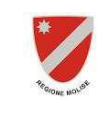

5. Qualora i pareri già acquisiti previsti dalla normativa vigente per lo specifico intervento risultino scaduti, l'Ente Avvalso dovrà provvedere a rinnovarli e provvedere alla successiva approvazione del progetto definitivo adeguato ai pareri acquisiti previa verifica e validazione. Gli elaborati progettuali completi dei nuovi pareri acquisiti e dei vecchi scaduti elencati in apposita dichiarazione del RUP, ovvero la dichiarazione di non necessità di acquisizione di specifici pareri e/o autorizzazioni ed il provvedimento di approvazione, dovranno essere inviati alla Struttura di Supporto di cui all'art. 2, comma 2, del presente Decreto.

-----------------------------------------------------------------------------------------------------------------------------------------------

- 6. Il RUP dovrà verificare periodicamente l'avanzamento della progettazione rispetto ai termini di cui al precedente comma 4.
- 7. Completata la procedura di cui al comma precedente, la progettazione esecutiva verificata, validata e approvata dall'Ente Avvalso sarà inviata alla Struttura di Supporto del Commissario Straordinario Delegato per la verifica di congruità con i criteri di cui al D.P.C.M. 14 luglio 2016.
- 8. La Struttura di Supporto del Commissario Straordinario Delegato, esaminati gli atti acquisiti, formulerà il parere di propria competenza (Presa d'Atto), che invierà al Soggetto Attuatore, per la chiusura definitiva.

#### **Art. 7**

#### **Quadro spese ammesse e loro limiti**

- 1. Il contributo per la progettazione, il cui valore massimo per ciascun intervento è indicato nelle premesse e nell'allegato 1 del presente provvedimento, è stato determinato con i criteri ed i coefficienti di cui al D.P.C.M. 14 luglio 2016 e costituisce il contributo massimo per le spese per rilievi e indagini, ulteriori livelli di progettazione, spese tecniche e amministrative, coordinamento sicurezza in fase di progettazione, verifica e validazione della progettazione, oneri previdenziali ed IVA e quanto altro per la definizione completa del progetto esecutivo.
- 2. Non sono ammessi incrementi oltre quanto concesso. Potranno essere ammesse variazioni di spese di modesta entità tra i diversi livelli progettuali in presenza di eventuali prescrizioni tecniche intervenute in sede di rilascio degli atti di assenso o variazioni normative. Eventuali maggiori costi di progettazione dovranno essere inseriti nel Quadro Economico del progetto esecutivo e trovare copertura finanziaria o con fondi propri dell'Ente Avvalso o con l'eventuale finanziamento dell'intervento.
- 3. Ai sensi della legge 4 agosto 1984 n. 464, qualora perforazioni, scavi o indagini vengano spinti a profondità superiore ai 30 m dal p.c., occorrerà che committente e ditta esecutrice inviino all'ISPRA, Servizio Geologico d'Italia, le comunicazioni scaricabili dal sito [www.isprambiente.it.](http://www.isprambiente.it)
- 4. Non sono ammessi al contributo per la progettazione gli incarichi di progettazione già conferiti e le spese per rilievi e indagini appaltati anteriormente alla data di assegnazione dei fondi in oggetto (ai sensi dell'art. 3, c. 2, del D.P.C.M. 14 luglio 2016), i costi sostenuti o da sostenere per le progettazioni di livello inferiore a quello ammesso a contributo dovranno essere inseriti nelle somme a disposizione del Quadro Economico del progetto esecutivo dell'intervento da sottoporre a successivo finanziamento.

#### **Art. 8**

Riduzione delle quote di contributo alla progettazione in caso dei limiti temporali massimi di cui all'art.6, comma 4, **del presente regolamento. Penalità per errori ed omissioni**

- 1. L'importo da corrispondere agli Enti Avvalsi è significativamente e proporzionalmente ridotto in caso di incrementi immotivati dei tempi previsti al precedente art. 6, comma 4.
- 2. Nel caso di cui al precedente comma 1, la quota di contributo alla progettazione previsto viene ridotta mediante l'applicazione, da parte del Soggetto Attuatore, nei confronti dell'Ente Avvalso, di una penale settimanale, pari alla percentuale netta dell'1% dell'importo spettante, fino ad un massimo del 10% del suddetto importo.

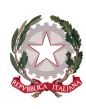

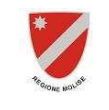

3. Nel caso di ritardo tale da determinare l'applicazione di una penale superiore al 10%, ovvero in caso di mancanza di concreta attività da parte degli Enti Avvalsi, **il Soggetto Attuatore, sentito il RUP, procede alla revoca del finanziamento,** con le modalità di cui al successivo art. 9.

-----------------------------------------------------------------------------------------------------------------------------------------------

#### **Art. 9**

#### **Procedure di revoca del contributo**

Il contributo concesso può essere revocato totalmente o parzialmente (con obbligo di restituzione delle somme percepite e non più spettanti) con provvedimento motivato del Soggetto Attuatore, sulla base delle risultanze degli accertamenti esperiti dalla Struttura di Supporto istituita ex art. 10, c. 1, del D.L. 91/2014.

- 1. Si procede alla revoca totale del contributo nei seguenti casi:
	- a) ritardo tale da determinare l'applicazione di una penale superiore al 10%;
	- b) grave inadempienza da parte degli Enti Avvalsi, ivi compresa la mancata liquidazione nei termini di eventuali titoli non quietanzati, di cui all'art. 3 comma 2 lettera d);
	- c) mancanza di concreta attività da parte degli Enti Avvalsi, per fatti agli stessi imputabili nonché alle strutture operanti al loro interno;
- 2. Qualora, invece, il procedimento relativo all'intervento oggetto di contributo si arresti per scelte o modificazioni, ovvero per cause di forza maggiore, non dipendenti dall'Ente Avvalso né dalle strutture operanti al loro interno, il Soggetto Attuatore, sentito il RUP, procede alla revoca parziale del finanziamento mediante corresponsione della quota di contributo proporzionale alle attività espletate ed inserire nei sistemi di monitoraggio secondo le modalità indicate al precedente art. 4, comma 2 del presente regolamento.

Nei casi di cui ai commi precedenti, l'Ente Avvalso è tenuto alla restituzione delle somme indicate nel provvedimento motivato di revoca del Soggetto Attuatore, nel termine assegnato da quest'ultimo nel medesimo provvedimento notificato all'Ente Avvalso secondo le procedure di rito. Qualora l'Ente Avvalso non provveda alla restituzione entro i termini assegnati, il Soggetto Attuatore procederà in via giudiziale al recupero delle somme erogate maggiorate degli interessi maturati nel periodo di riferimento, calcolati in ragione del tasso ufficiale di sconto.

#### **Art. 10**

#### **Attività di verifica e valutazione dei risultati conseguiti**

1. Alla luce del D.P.C.M. 27 settembre 2021 gli elaborati progettuali devono contenere l'areale in dissesto e relativa pericolosità e rischio locale (se noto) prima dell'intervento in modo da poter valutare l'efficacia dell'opera in progetto, intesa come riduzione della pericolosità e del rischio a seguito dell'esecuzione delle opere in progetto con ulteriore elaborato riportante l'areale in dissesto e la relativa pericolosità e rischio post intervento, la stima del numero delle persone e dei beni esposti messi in sicurezza e l'eventuale scostamento tra quanto dichiarato nella scheda di rilevazione inserita nel sistema ReNDiS-web al momento della presentazione dell'istanza ed il risultato che può essere effettivamente conseguito post intervento.

#### **Art. 11**

#### **Disposizioni finali**

1. Le somme assegnate dal Ministero della Transizione Ecologica per le finalità di cui al presente decreto sono impegnate, a favore del Presidente della Regione Molise in qualità di Commissario di Governo, sulla contabilità speciale n. 5681 accesa presso la Banca d'Italia, Tesoreria dello Stato Sezione di Campobasso n. 410 intestata al Presidente della Regione Molise in qualità di Commissario di Governo per gli interventi di mitigazione del rischio idrogeologico ex art. 10 comma 1 del D.L. 24 giugno 2014, n. 91, convertito, con modificazioni, dalla Legge 11 agosto 2014, n. 116, a valere sul Capitolo 7513 PG 1, EPR 2021 – Missione 18, Programma 12, U.D.V. 1.5, Azione

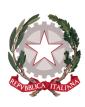

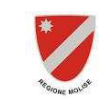

3, dello stato di previsione della spesa del Ministero della Transizione Ecologica per il corrente esercizio finanziario.

-----------------------------------------------------------------------------------------------------------------------------------------------

2. Per tutto quanto non espressamente previsto nel presente decreto, si fa rinvio alle disposizioni contenute nelle norme in esso citate.